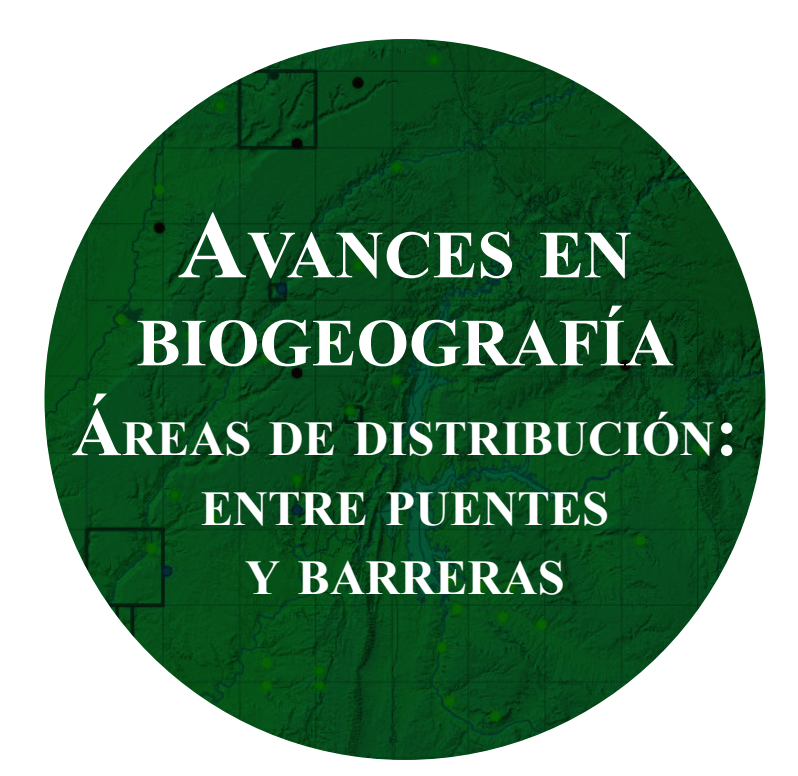

José Gómez Zotano, Jonatan Arias García, José Antonio Olmedo Cobo, José Luis Serrano Montes (eds.)

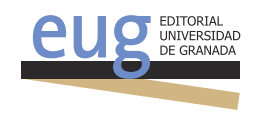

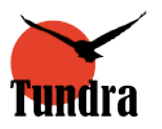

# **cAlculAr corotipos sin dividir el territorio en ogus: unA AdAptAción de los índices de similitud pArA su utilizAción directA sobre ÁreAs de distribución**

#### A. MÁRCIA BARBOSA<sup>1</sup>, ALBA ESTRADA<sup>1,2</sup>

*<sup>1</sup>CIBIO/InBIO - Universidade de Évora, Casa Cordovil, 7004-516 Évora, Portugal. 2 Dpto. Biología Animal, Facultad de Ciencias, Universidad de Málaga, 29071 Málaga, España. barbosa@uevora.pt, albaestradaa@gmail.com*

**RESUMEN**: La definición de patrones de distribución característicos (corotipos) tiene aplicaciones importantes en biogeografía y conservación. Se basa en la comparación de presencias y ausencias de especies en distintas localidades o en una malla de unidades geográicas operativas (OGUs) como, por ejemplo, cuadrículas. El tipo y tamaño de las OGUs afecta a los corotipos resultantes, y cualquier parcelación del territorio implica una distorsión de la información. Por ejemplo, dos especies pueden quedar solapadas si ambas intersectan una misma cuadrícula, aunque estén separadas por una barrera geográfica que atraviesa esa cuadrícula. Aquí se presenta una adaptación de los índices de similitud comúnmente utilizados para comparar patrones de distribución (ej. Jaccard; Baroni-Urbani y Buser), basada en el tamaño de las intersecciones y uniones de las áreas de distribución. Esto permite comparar distribuciones sin dividirlas en OGUs, eliminando los consiguientes artefactos. El método se implementa en un paquete informático libre que incluye un tutorial.

**Palabras clave**: artefactos, corología, metodología, parcelación territorial, patrones de distribución.

#### **1. introducción**

La definición de corotipos —es decir, patrones de distribución característicos, a menudo compartidos por varias especies y significativamente distintos de los demás‒ se basa habitualmente en una red de localidades o en una malla de unidades geográicas operativas (OGUs, de *Operative Geographic Units*). Éstas pueden ser divisiones administrativas (por ejemplo, países o provincias), naturales (ej. cuencas luviales) o arbitrarias (mallas regulares, como las cuadrículas u otras formas geométricas). La variación en la resolución espacial del análisis, incluidos el tipo, la forma y el tamaño de las OGUs utilizadas, puede alterar visiblemente los resultados – en particular, el número de corotipos que se obtiene, las especies que los conforman, y la utilidad de los patrones observados para la interpretación ecológica posterior.

En el V Congreso Español de Biogeografía, celebrado en Málaga, se presentó una comunicación (Barbosa y Olivero, 2008) donde se comparaba el efecto de la utilización de distintas OGUs en la deinición de corotipos, con el objetivo de identiicar la parcelación territorial que produjese los patrones menos borrosos y más ecológicamente interpretables. Utilizando como caso de estudio las áreas de distribución de los anibios de la cuenca del Mediterráneo, se exploró la forma de identificar el patrón más adecuado comparando matrices de presencias y ausencias en trece mallas de OGUs diferentes: cuadrículas geográficas de 1 a 10 grados de lado, países, provincias administrativas y cuencas hidrográicas. El objetivo era encontrar una parcelación territorial que generase un patrón de corotipos lo menos borroso posible – es decir, que los corotipos fueran compactos y bien definidos, y que las especies que se sustituyen gradualmente en el espacio, en lugar de asociarse, permanecieran también desagrupadas en el patrón. En términos de lógica difusa o borrosa (Zadeh, 1965; Olivero et al., 2011), esto equivale a minimizar la entropía borrosa media de los corotipos y la intersección borrosa media (solapamiento) entre pares de corotipos. Para ambos criterios, las tres mejores parcelaciones resultaron ser las cuadrículas de 1x1 grado, las provincias y las cuencas. Éstas correspondían a las tres OGUs más pequeñas entre todas las que se analizaron (Barbosa y Olivero, 2008).

En realidad, cualquier parcelación del territorio implica una distorsión de la información, ya que cambia artiicialmente los márgenes de la distribución conocida de las especies, normalmente sobreestimándola. Esta distorsión es potencialmente tanto mayor cuanto más grandes las OGUs (Barbosa et al., 2012). Por ejemplo, dos especies con áreas de distribución relativamente cercanas pueden quedar solapadas si ambas intersectan una determinada cuadrícula, aunque en realidad no haya solapamiento alguno y estén físicamente separadas por una barrera que atraviesa esa cuadrícula (Mapa 1). La parcelación es especialmente problemática cuando el área de estudio incluye islas, donde por ejemplo una misma cuadrícula puede incluir partes de islas distintas o incluso de continentes cercanos, y una isla pequeña puede quedar artificialmente dividida entre más de una cuadrícula (Mapa 1). El problema se puede minimizar tratando las islas de forma diferente al definir las OGUs, pero esto puede ser muy laborioso, poco reproducible, conlleva decisiones arbitrarias y no resuelve el efecto de la malla de OGUs en el resto del área de estudio.

La solución más objetiva es no dividir el área de estudio en OGUs, sino calcular las similitudes directamente sobre las áreas de distribución sin parcelar. Los mapas de áreas de distribución están disponibles para cada vez más especies y con una cobertura muy amplia, tanto taxonómica como geográica (IUCN, 2015). Estos mapas no están originalmente supeditados a cuadrículas u otras parcelaciones del territorio (Mapa 1), permiten un conjunto variado de análisis biogeográicos y, al menos a escala continental, han demostrado pro-

ducir resultados congruentes con los de atlas de distribución (Barbosa et al., 2012). En este trabajo se presenta una adaptación de los índices de similitud más comúnmente utilizados para comparar patrones de distribución, de forma que permitan analizar áreas de distribución directamente sin dividirlas en OGUs. Así, se elimina automáticamente el problema de las islas y barreras y el de la elección de la mejor OGU, evitando artefactos metodológicos en la definición de corotipos. El método se pone a disposición en un paquete informático libre con su correspondiente tutorial.

Mapa 1. Arbitrariedades y artefactos asociados a la parcelación de áreas de distribución en OGUs. Se representan las distribuciones de seis especies de anibios (IUCN, 2015), los límites de países de Europa y las cuadrículas UTM de 50x50 km (Sastre et al., 2009). Las elipses rojas indican zonas donde la parcelación en cuadrículas (i.e., la consideración de que una especie está presente en cada cuadrícula que intercepta su distribución) conlleva solapamientos artiiciales entre especies que, en realidad, están separadas por barreras climáticas o geográicas. El mapa está en proyección acimutal equivalente de Lambert y se ha realizado con QGIS (QGIS Development Team, 2014).

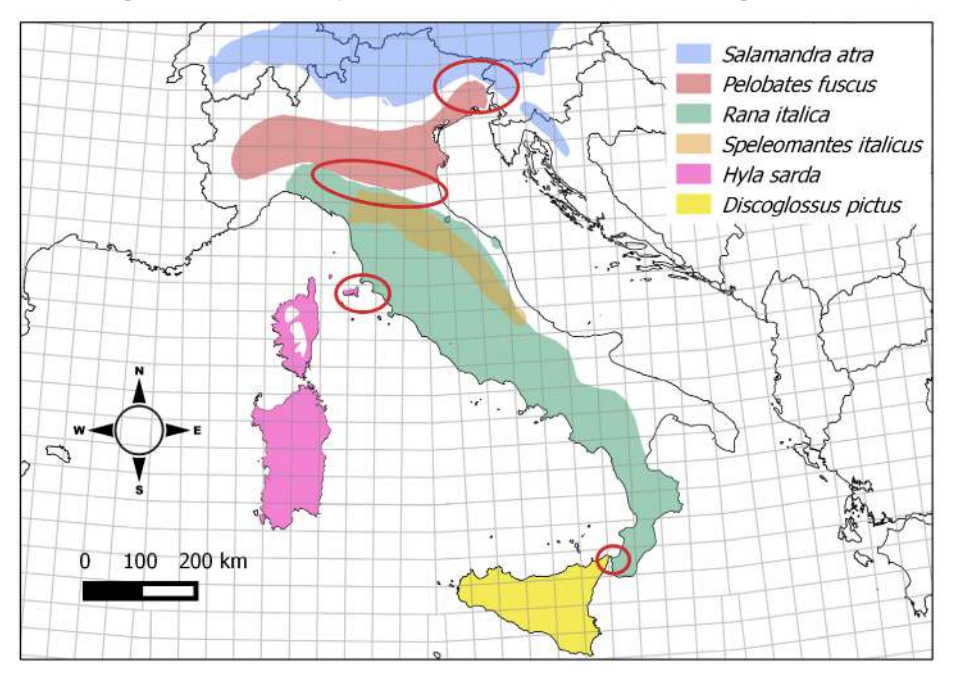

## **2. explicAción del método**

Dos de los índices de similitud más comúnmente utilizados para comparar distribuciones de especies y agruparlas en corotipos son el de Jaccard (1901) y el de Baroni-Urbani y Buser (1976). El índice de Jaccard (1901) es uno de los más utilizados en ecología y biogeografía (ej. Real y Vargas, 1996; Chao

et al., 2004; Anderson et al., 2009; Sillero et al., 2009; Pilehvar et al., 2010; Engen et al., 2011) y se puede calcular con la siguiente ecuación:

$$
Jaccard = \frac{C}{A + B - C}
$$
 (Ecuación 1)

El índice de Baroni-Urbani y Buser (1976), también ampliamente utilizado (Márquez et al., 1997; Olivero et al., 1998, 2011; Báez et al., 2005; Real et al., 2008a; b), se puede calcular con la siguiente ecuación:

$$
Baroni = \frac{\sqrt{CD} + C}{\sqrt{CD} + A + B \cdot C}
$$
 (Ecuación 2)

Los significados de los coeficientes A, B, C y D en ambas ecuaciones se detallan en la Tabla 1 (nótese la ligera diferencia en la definición de estos coeficientes y, consecuentemente, en sus signos en las ecuaciones 1 y 2, con respecto a sus versiones originales). Ambos índices pueden variar entre cero (ninguna similitud entre las distribuciones) y uno (distribuciones idénticas) y tienen tablas de significación asociadas (Baroni-Urbani y Buser, 1976; Real, 1999), por lo que pueden utilizarse para identificar asociaciones biogeográficas significativas entre especies (Olivero et al., 2011). Mientras el índice de *Jaccard* tiene en cuenta solamente las presencias, el de *Baroni* considera tanto las presencias como las ausencias compartidas, aunque les da mayor peso a las presencias; si dos especies tienen ausencias pero no presencias en común, la similitud es cero.

Tabla 1. Coeficientes en las ecuaciones  $1 \vee 2 \vee 5 \vee 5 \vee 6$  en el procedimiento tradicional, que utiliza unidades geográicas operativas (OGUs), y en el procedimiento aquí propuesto, que utiliza las áreas de distribución sin parcelar (Mapa 1). El número de OGUs y el tamaño del área de distribución se reieren a los valores dentro del área de estudio analizada.

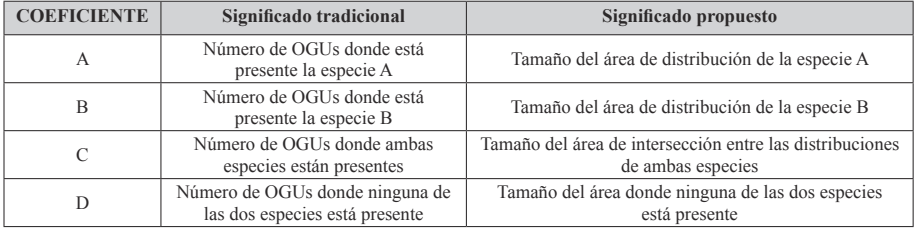

El hecho de que A, B, C y D se tomen habitualmente como números de localidades (Jaccard, 1901; Baroni-Urbani y Buser, 1976; Olivero et al., 1998, 2011) hace que áreas de distribución como las que proporciona la IUCN (2015) se tengan que dividir en OGUs que representen localidades (ej. cuadrículas, provincias o cuencas), con las potenciales consecuencias y artefactos descritos en la Introducción (Mapa 1). Sin embargo, en lugar de comparar el número de OGUs donde cada par de especies coincide o no, se puede simplemente cuantiicar y comparar el tamaño de las áreas donde coinciden o no (Tabla 1), que es lo que se propone en el presente trabajo.

### **2. implementAción, disponibilidAd y modo de usAr**

El método aquí presentado se implementa dentro del paquete *fuzzySim* (Barbosa, 2015) del programa de análisis estadístico *R* (R Core Team, 2014). Ambos *software* son libres y de código abierto y se pueden descargar gratuitamente de Internet. El procedimiento comprende dos funciones:

- La función *pairwiseRangemaps* relaciona las áreas de distribución de cada par de especies a partir de un conjunto de mapas vectoriales de polígonos, por ejemplo en formato *ESRI shapeile*. El resultado es una matriz cuadrada que lleva, en la diagonal, el tamaño del área de distribución de cada especie; en el triángulo inferior, el tamaño de la intersección entre las distribuciones de cada par de especies; y en el triángulo superior, el tamaño de la unión de las distribuciones de cada par de especies.
- La función *rangemapSim* calcula, a partir de la matriz resultante de la función anterior, la similitud entre cada par de especies según el índice que se indique. Los índices actualmente implementados son los de Jaccard (1901), Sørensen (1948), Simpson (1960) y Baroni-Urbani y Buser (1976).

Este procedimiento —en particular, la parte que implica la intersección de cada par de mapas‒ puede ser computacionalmente intensivo, sobre todo si el número y especialmente el tamaño de los mapas a comparar son grandes. Sin embargo, estas funciones tienen implementadas las opciones de computación paralela si el ordenador dispone de varios núcleos, y de calcular la matriz por partes, eliminando resultados intermedios de la memoria durante el cálculo, y uniéndolos todos al final. Esto puede reducir visiblemente el tiempo necesario para ejecutarlas.

En la página web del paquete *fuzzySim* (http://fuzzysim.r-forge.r-project.org/ pairwise rangemaps tutorial.html) está disponible, y se irá manteniendo actualizado, un breve tutorial que explica cómo obtener una matriz de similitudes entre un grupo de distribuciones representadas por mapas de áreas de distribución. Esta matriz de similitudes se puede utilizar después para identiicar corotipos de estas especies ‒ por ejemplo, utilizando el paquete *RMacoqui* (Olivero et al., 2015), que también es libre y de código abierto.

## **3. conclusiones**

Dada la potencial importancia de los corotipos en macroecología, biogeografía y conservación, es fundamental que los análisis que los identifican y utilizan estén, en la medida de lo posible, libres de artefactos metodológicos y de decisiones arbitrarias que afecten a los resultados y que puedan comprometer su aplicación. El método aquí propuesto permite utilizar mapas de áreas de distribución, que están disponibles para un número creciente de especies y con cobertura geográica mundial (ej. IUCN, 2015), directamente en la identiicación de corotipos, sin tener que parcelar el territorio en OGUs. Su implementación en un paquete de *R*, de libre acceso para cualquier usuario, hace que pueda aplicarse sin restricciones tanto por la comunidad académica y cientíica como por las administraciones con competencias en conservación.

#### **4. AgrAdecimientos**

Una conversación con François Guilhaumon dio la idea que estuvo en el origen de este trabajo. El CIBIO/InBIO disfruta de fondos FEDER / COMPETE 2020 (POCI-01-0145-FEDER-006821, unidad UID/BIA/50027). A.M.B. disfruta de un contrato "Investigador FCT" (IF/00266/2013) financiado por la Fundação para a Ciência e a Tecnologia (Portugal), que incluye un proyecto exploratorio (CP1168/CT0001). A.E. disfrutó de una beca de investigación financiada por este proyecto, y disfruta actualmente de un contrato postdoctoral financiado por el proyecto 1098/2014 del Organismo Autónomo Parques Nacionales (Ministerio de Agricultura, Alimentación y Medio Ambiente, España).

### **5. referenciAs bibliogrÁficAs**

- Anderson, R.J., Bolton, J.J., Stegenga, H. (2009): "Using the biogeographical distribution and diversity of seaweed species to test the eficacy of marine protected areas in the warm-temperate Agulhas Marine Province, South Africa". *Diversity and Distributions*, 15, 1017-1027.
- Báez, J.C., Real, R., Vargas, J.M., Flores-Moya, A. (2005): "Chorotypes of seaweeds from the western Mediterranean Sea and the Adriatic Sea: An analysis based on the genera Audouinella (Rhodophyta), Cystoseira (Phaeophyceae) and Cladophora (Chlorophyta)". *Phycological Research*, 53, 255-265.
- Barbosa, A.M., Estrada, A., Márquez, A.L., Purvis, A., Orme, C.D.L. (2012): "Atlas versus range maps: robustness of chorological relationships to distribution data types in European mammals". Journal of Biogeography, 39, 1391-1400.
- Barbosa, A.M., Olivero, J. (2008): "Importancia de la resolución espacial en la definición de corotipos: el caso de los anfibios en la cuenca del Mediterráneo". En: *V Congreso Español de Biogeografía*. Málaga, 9-12 septiembre 2008.
- Barbosa, A.M. (2015) "*fuzzySim*: applying fuzzy logic to binary similarity indices in ecology. *Methods in Ecology and Evolution*, 6, 853-858.
- Baroni-Urbani, C., Buser, M.W. (1976): "Similarity of Binary Data". *Systematic Zoology*, 25, 251.
- Chao, A., Chazdon, R.L., Colwell, R.K., Shen, T.-J. (2004): "A new statistical approach for assessing similarity of species composition with incidence and abundance data". *Ecology Letters*, 8, 148-159.
- Engen, S., Grøtan, V., Saether, B.-E. (2011): "Estimating similarity of communities: a parametric approach to spatio-temporal analysis of species diversity". *Ecography*, 34, 220-231.
- IUCN (2015): "The IUCN List of Threatened Species, version 2015.1". Disponible en: http://www.iucnredlist.org/
- Jaccard, P. (1901): "Étude comparative de la distribution florale dans une portion des Alpes et des Jura". *Bulletin del la Société Vaudoise des Sciences Naturelles*, 37, 547-579.
- Márquez, A.L., Real, R., Vargas, J.M., Salvo, A.E. (1997): "On identifying common distribution patterns and their causal factors: a probabilistic method applied to pteridophytes in the Iberian Peninsula". *Journal of Biogeography*, 24, 613-631.
- Olivero, J., Hidalgo, R., Márquez, A.L., Barbosa, A.M., Real, R. (2015): "RMacoqui: Identifying and describing chorotypes based on similarity between species distributions". Paquete informático, disponible en: http://rmacoqui.r-forge.r-project.org
- Olivero, J., Real, R., Márquez, A.L. (2011): "Fuzzy chorotypes as a conceptual tool to improve insight into biogeographic patterns". *Systematic Biology*, 60, 645-60.
- Olivero, J., Real, R., Vargas, J.M. (1998): "Distribution of breeding, wintering, and resident waterbirds in Europe: biotic regions and macroclimate". *Ornis Fennica*, 75, 153-175.
- Pilehvar, B., Veiskarami, G., Abkenar, K.T., Soosani, J. (2010): "Relative contribution of vegetation types to regional biodiversity in Central Zagross forests of Iran". *Biodiversity and Conservation*, 19, 3361-3374.
- QGIS Development Team (2014): "QGIS Geographic Information System". Paquete informático, disponible en: http://qgis.osgeo.org
- R Core Team (2014): R: A language and environment for statistical computing. Paquete informático, disponible en: http://www.r-project.org
- Real, R., Márquez, A.L., Estrada, A., Muñoz, A.R., Vargas, J.M. (2008a): "Modelling chorotypes of invasive vertebrates in mainland Spain". *Diversity and Distributions*, 14, 364-373.
- Real, R., Olivero, J., Vargas, J.M. (2008b): "Using chorotypes to deconstruct biogeographical and biodiversity patterns: the case of breeding waterbirds in Europe". *Global Ecology and Biogeography*, 17, 735-746.
- Real, R., Vargas, J.M. (1996): "The Probabilistic Basis of Jaccard's Index of Similarity". *Systematic Biology*, 45, 380-385.
- Real, R. (1999): "Tables of significant values of Jaccard's index of similarity". Mis*cellania Zoologica*, 22, 29-40.
- Sastre, P., Roca, P., Lobo, J.M. (2009) "A Geoplatform for improving accessibility to environmental cartography". *Journal of Biogeography*, 36, 568-568.
- Sillero, N., Brito, J.C., Skidmore, A.K., Toxopeus, A.G. (2009): "Biogeographical patterns derived from remote sensing variables: the amphibians and reptiles of the Iberian Peninsula". *Amphibia-Reptilia*, 30, 185-206.
- Simpson, G.G. (1960): Notes on the measurement of faunal resemblance. *American Journal of Sciences*, 258A, 300-311.
- Sørensen, T. (1948): "A method of establishing groups of equal amplitude in plant sociology based on similarity of species and its application to analyses of the vegetation on Danish commons". *Biologiske Skrifter / Kongelige Danske Videnskabernes Selskab*, 5, 1-34.
- Zadeh, L.A. (1965): "Fuzzy sets". *Information and Control*, 8, 338-353.